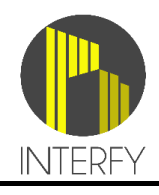

# **ONBOARDING CHECKLIST**

**\*\*\* Please refer to the onboarding document for full details of listed tasks \*\*\***

 $\Box$ 

# **PRE-ONBOARDING TASKS Procore Access** Grant directory admin access to support@interfy.com.au

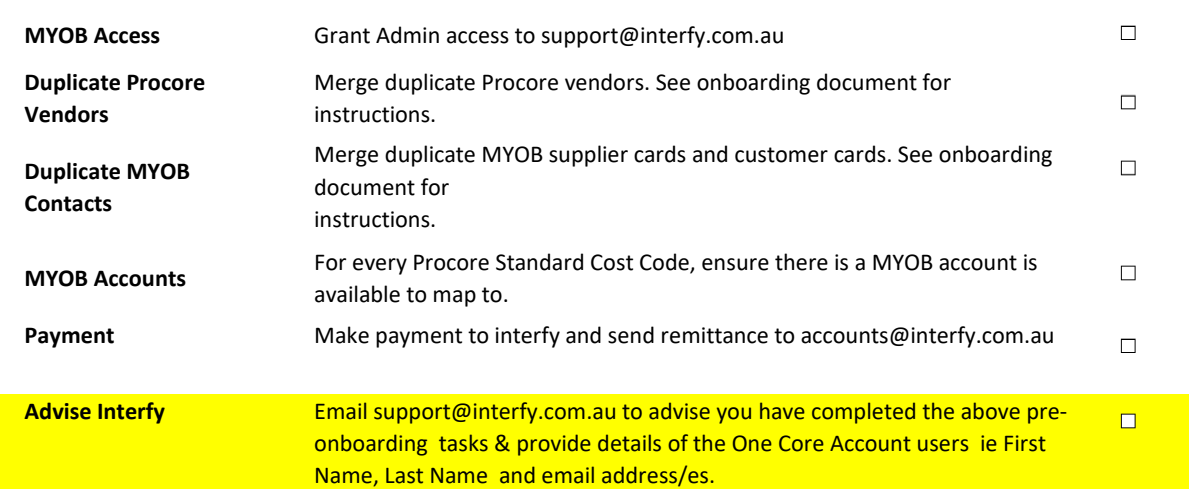

### **ONECORE ACCOUNT PROVISIONING**

Our team will create your OneCore Account, pull in your data from Procore and MYOB and send you a pre-onboarding summary.

Your OneCore account login/s will be issued to you so you can complete the onboarding tasks below.

## **ONBOARDING TASKS**

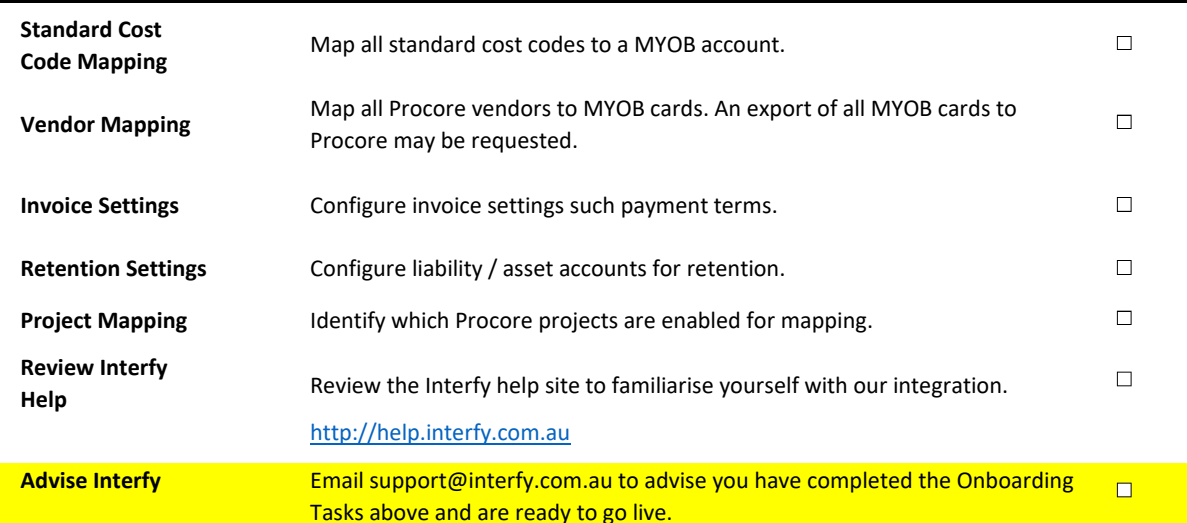

#### **FINAL REVIEW & LIVE ACTIVATION**

Our team will perform a final review. They will be in touch with any items outstanding or to advise you have been

activated.

## **INTERFY ONBOARDING CHECKLIST v1.3**

**support@interfy.com.au | +61 8 7079 1055**